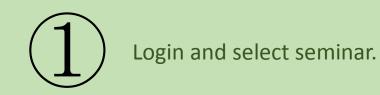

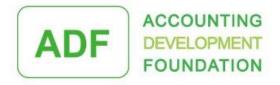

Hi, Mr Chan Tai Man My Account Logout (f) (Q)

ABOUT ADF NEWS ACTIVITIES FINANCIAL INFORMATION CONTACT US

## **ACTIVITIES**

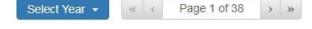

- 1 ADF 工作與生活平衡 鶴咀海岸保護區郊遊及石澳BBQ晚餐聚會 2020-01-04
- 2 HKFRS 16: Practical Considerations 2019-12-07
- 3 Hong Kong Tax Audit: Prevention, Defence, Resolution 2019-11-28
- 4 Transition from Professional to Management 2019-11-25
- 5 How to develop your digital success strategy in Finance and Accounting Field 2019-11-21
- 6 Successful Banking Relationship 2019-11-14
- 7 (Reschedule) HKFRS 16: Practical Considerations 2019-11-11
- 8 Impact of new accounting standards and other challenges to the HK enterprises (Re-run) 2019-11-06

# Click "Pay Now" for enrollment.

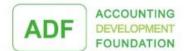

Hi, Mr Chan Tai Man My Account Logout

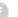

ABOUT ADF NEWS ACTIVITIES FINANCIAL INFORMATION CONTACT US

# **ACTIVITIES**

### Step 3: Confirm and Checkout

**Event Name:** Latest DIPNs update and development on digital era on tax world in Hong Kong

20200101 Event Code: Event Date: 2019-12-09

Membership No: 12242

Name of Applicant: Chan Tai Man

HK\$1 Course fee:

Once application is successful, fees are non-refundable and seats are non-transferable.

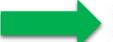

### Pay Now

Time limit for online payment is 10 minutes (Left: 9:54).

If the transaction cannot be completed successfully within 10 minutes, your enrolment will be cancelled.

Contact Details:

Email address: info@adf.hk Contact Number: (852) 9820 7626

Address: Accounting Development Foundation Limited,

Room 1801-02, 18/F. Tung Wah Mansion, 199 - 203 Hennessy Road,

Wan Chai, Hong Kong

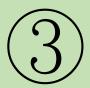

# Select payment method (Visa/ Master Card/ PPS).

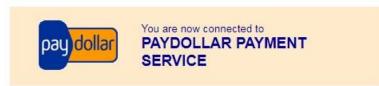

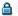

### A Secure Authenticated Merchant :

You are now connected to a secure payment site operated by PayDollar.com . Your payment details will be securely transmitted to the Bank, Card and Payment Companies for transaction authorisation using up to 256-bit SSL encryption.

### Accounting Development Foundation Limited

Select your payment method by clicking on the logo below:

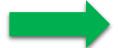

Pay By Credit and Debit Card

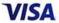

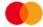

Pay By Digital Wallet

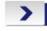

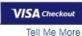

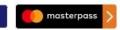

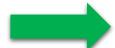

Pay By Others

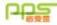

PayDollar Payment Service

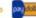

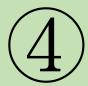

"Confirmation and Receipt" will be shown if enrollment is successful. Remember the "Entrance Code" for registration.

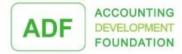

Hi, Mr Chan Tai Man My Account Logout (7) (6)

ABOUT ADF NEWS ACTIVITIES FINANCIAL INFORMATION CONTACT US

Enrolment Date & Time: 2019-12-09 15:36:05

Dear Mr Chan Tai Man (12242),

Confirmation and Receipt

# Latest DIPNs update and development on digital era on tax world in Hong Kong

Thank you for your application for our activity:

Title: Latest DIPNs update and development on digital era on tax world in Hong Kong

Date: 2019 December 09

Time: 03:00PM

Venue: Ming Hua Hall, 4/F., St. James' Settlement, No. 85 Stone Nullah Lane, Wanchai, Hong Kong

Fee: 1

Your enrolment is successful and confirmed.

### IMPORTANT

Please scan QR code and enter the following password on the event date for registration and CPD record (if any).

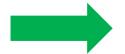

844317

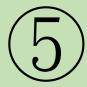

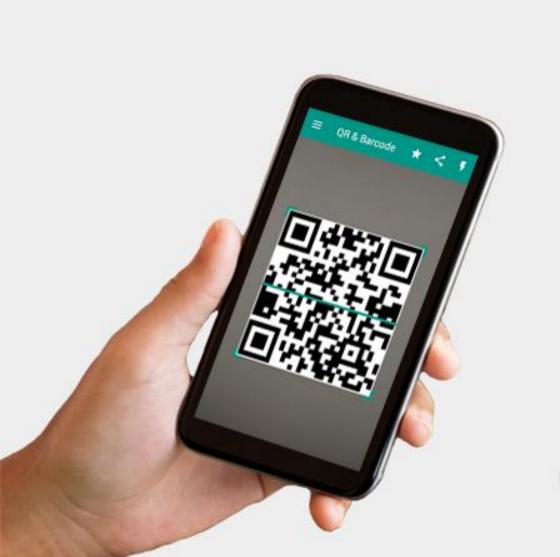

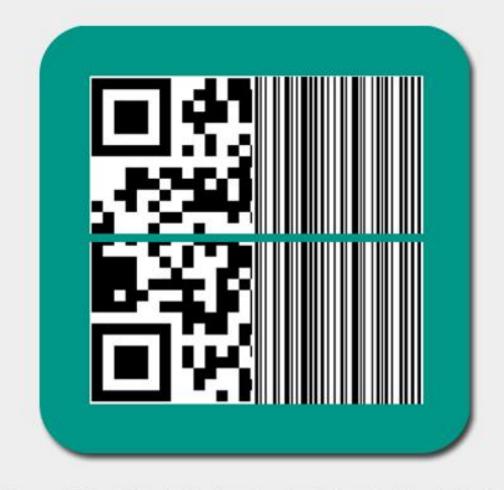

QR CODE READER

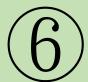

Check-in QR Code will be shown on seminar. Scan and enter the entrance code.

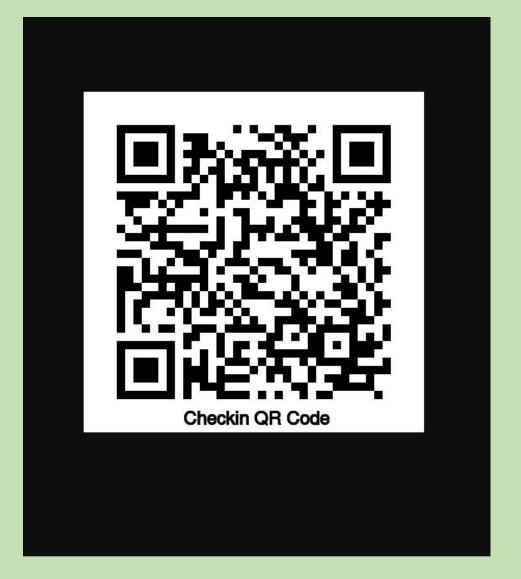

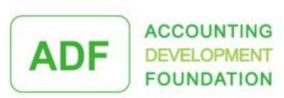

## Check-in System

Latest DIPNs update and development on digital era on tax world in Hong Kong

Please enter your event entrance password which provided from our email confirmation.

Please enter entrance password

Submit

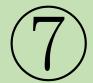

# Scan Check-out QR Code before you leave.

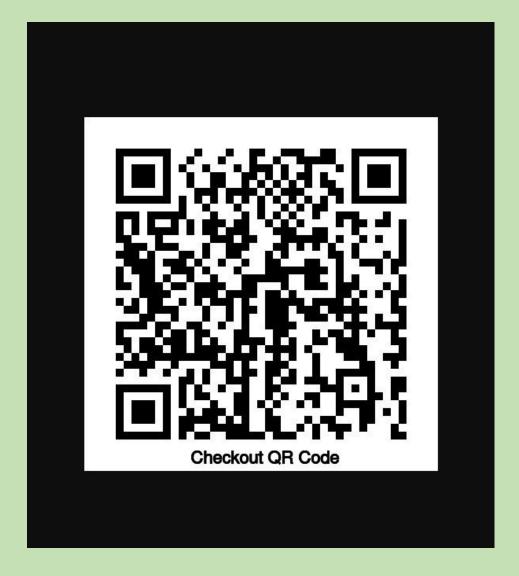

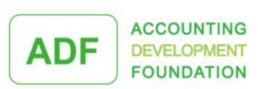

## Check-out System

Latest DIPNs update and development on digital era on tax world in Hong Kong

E-mail: chantaiman2009@yahoo.com.hk

Mobile: 98207626

Check Out: 2019-12-09 14:41:00

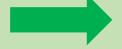

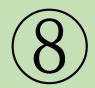

# Entrance code and certificate can be found in "My Account".

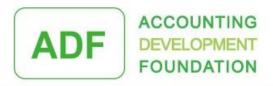

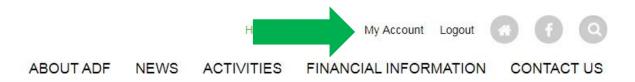

## Attendence Record

Total 3 record(s)

\*\* Please fill the Evaluation Form before download Certificate

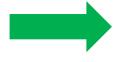

| # | Date       | Event                                                                        | CPD | Checkin | Checkout | Entrance Code | Certificate |
|---|------------|------------------------------------------------------------------------------|-----|---------|----------|---------------|-------------|
| 1 | 2019-12-09 | Latest DIPNs update and development on digital era on tax world in Hong Kong | 2   | ~       | ~        | BR            | Ŧ           |
| 2 | 2020-01-01 | Latest DIPNs update and development on digital era on tax world in Hong Kong | 2   | 0       | 0        |               | 121         |
| 3 | 2019-12-09 | Latest DIPNs update and development on digital era on tax world in Hong Kong | 2   | ×       | ×        |               | -           |

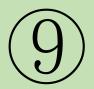

Presentation Slides will be sent by email 2 days before seminar.

**No** hard copy of handout will be provided on seminar for environmental protection.

E- handout E- evaluation E- certificate

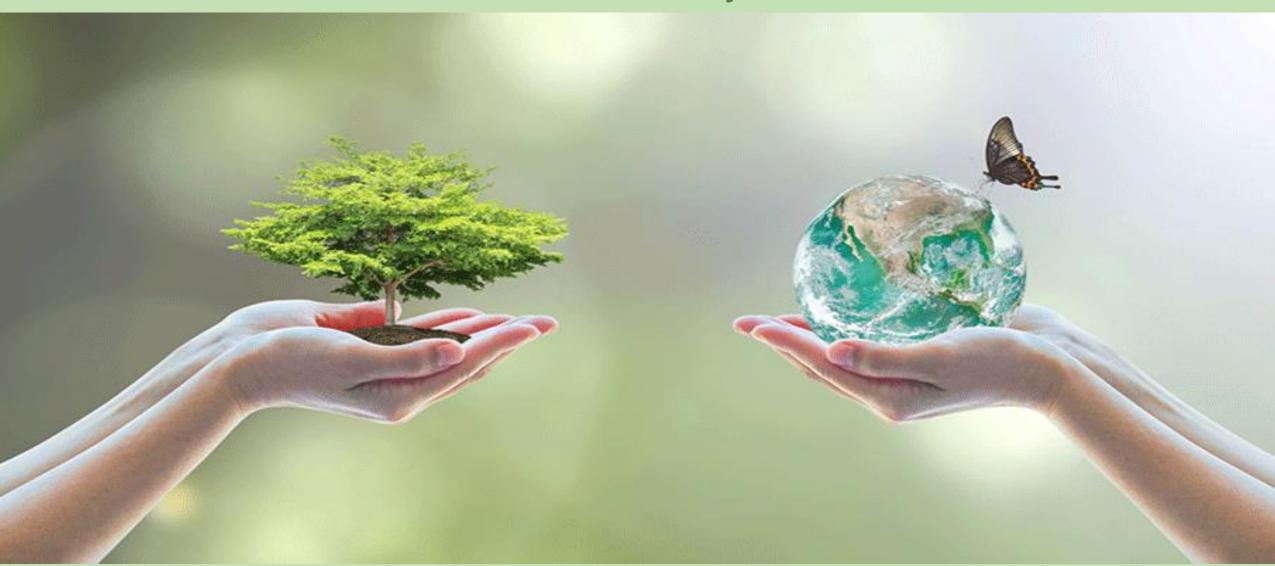